# **Versuch A6: Röntgenbeugung an ZnS-Pulver**

### **1. Übersicht zum Thema und Zusammenfassung der Ziele**

Ziel dieses Versuchs ist es, Sie mit einer grundlegenden Struktur der Festkörper (dem kristallinen Zustand) experimentell vertraut zu machen und Ihnen Kenntnisse über ein Standardverfahren der modernen Physik zu vermitteln.

Strukturanalyse mittels Röntgen-, Neutronen- oder Elektronenstrahlung ist ein klassisches Hilfsmittel in Physik, Chemie, Biologie, Werkstoffkunde etc.. In diesem Versuch lernen Sie alle Komponenten einer speziellen Röntgenstreuapparatur kennen und führen eine Kristallstrukturanalyse einer einfachen chemischen Verbindung durch (ZnS in Pulverform). Die Apparatur ist ein Gerät unseres zentralen Materiallabors und kein spezielles Praktikumsgerät.

### **2. Was soll man wissen und lernen**

### **2.1.Theoretische Grundlagen**

 $\overline{a}$ 

Praktisch alle molekularen oder atomaren Spezies bilden kristalline Phasen, d.h. translationsinvariante Systeme /Kit/. Kohärente Streuung von elektromagnetischer Strahlung an den periodisch angeordneten Streuzentren führt dann unter bestimmten Winkeln zu einer sehr starken konstruktiven Amplitudenüberlagerung, die im reziproken Raum praktisch als Deltafunktion gemessen wird (Braggpeaks). Kristalle sind in diesem Sinne extrem rauscharme Verstärker für das Studium der Struktur atomarer oder molekularer Basiseinheiten (z.B. große Eiweißmoleküle). *Röntgenstrahlung\* (a. das Termschema der stark gebundenen Schalen eines Atoms rekapitulieren für das charakteristische Spektrum einer Röntgenröhre, b. wie entsteht das sog. Bremsspektrum in der Röntgenröhre, wie wird es ganz modern und großtechnisch erzeugt ?)* ist wegen ihrer spezifischen Wellenlänge  $(-10^{-8}$  cm = 1Å) ein Mittel um die räumliche Verteilung von atomaren Strukturen zu bestimmen. Die *elektromagnetische Welle (welcher Parameter ist für die Wechselwirkung maßgebend, skizzieren Sie eine ebene Welle in der Ortsdarstellung zu einer festen Zeit)* wird gemäß dem *Rayleigh-Thomson-Wirkungsquerschnitt* /Warr 1/ an der *elektronischen Ladungsdichteverteilung* der Probe *kohärent* (also phasenstarr) gestreut. *(Wie kann man sich das klarmachen ? Was passiert zum Beispiel, wenn* 

<sup>\*</sup> *Kursiv-Fettgedrucktes* ist vor Versuchsbeginn zu beherrschen

*elektronische Resonanzen des Atoms in der Nähe der Energie der eingestrahlten Photonen liegen.)* Wegen der Kohärenz des Streuprozesses überlagern sich die *Streuamplituden* konstruktiv oder destruktiv, wobei dann in die Streuintensität wesentlich nur der Abstandsvektor der Streuzentren und der *Impulsübertrag* eingehen. Liegt die Probe in *kristalliner* Form vor, kommt es wegen der *Translationsinvarianz* der Struktur zur sogenannten *Braggreflexion* an *Netzebenenscharen* /Warr 2 u. 3/ *(welcher wesentliche Unterschied tritt hier im Gegensatz zu LEED auf, wie ändert sich das reziproke Gitter, falls man nur eine Netzebene zu betrachten hätte ?)*.

Das Probenmaterial ZnS hat in seiner kubischen Phase die bei A-B-Halbleitern häufig auftretende *Zinkblendestruktur*.

Die Streuamplituden A(**q**) sind proportional zur *Fouriertransformierten* (F.T.) der elektronischen Ladungsdichteverteilung ρ(**r**) der Probe.

 $A(\mathbf{q}) = \int e^{i\mathbf{q}\mathbf{r}} \rho(\mathbf{r}) d\mathbf{r}$  **q** = **k**<sub>e</sub> - **k**<sub>a</sub>, q = 4πsin(Θ)/λ ; k=2π/λ

Im Falle eines idealen Gitters ist  $A(q) \neq 0$  dann und nur dann, wenn

$$
q = G_{hkl}; \qquad G_{hkl} = \text{reziproker Gittervektor}
$$

Damit wird

$$
A(\mathbf{G}_{hkl}) = \sum_{i=1}^{n} f_i(\mathbf{G}_{hkl}) \cdot \exp(i 2\pi (h x_i + k y_i + l z_i))
$$

mit (**q**) = *Atomformfaktor* von Basisatom i

 $x_i$ ,  $y_i$ ,  $z_i$  = Ortsvektor des Basisatoms i h,k,l = Millersche Indizes n = Zahl der Atome der Basis

A(**q**) ist somit die F.T. der Faltung der Elektronendichte der Atome mit der Verteilung der Atome in der Basis und der periodischen Anordnung der Basis im Gitter. Messgröße ist:

$$
I(G_{hkl}) = |A(G_{hkl})|^{2} \cdot S \cdot LP = A A^* \cdot S \cdot LP
$$

mit S = Summenindex der Braggreflexe (nur für Pulverdiffraktometrie) und LP = Lorentzund Polarisationsfaktor (Warren):  $LP = (1 + \cos^2 2\Theta) / (\sin \Theta \cdot \sin 2\Theta)$ 

D.h. Kenntnis von **G**hkl : *Bravaisgittertyp u. Gitterkonstante* Kenntnis von I(**G**hkl) : Lage der Basisatome **r**i in der Elementarzelle oder Bestimmung von fi (**q**)

Liegt die Probe in Pulverform vor, so ist das zugehörige reziproke Gitter orientierungsgemittelt. Es sind nur noch die **G** zugänglich /Warr 4 u. 5/. (Was wird also aus einem reziproken Gitterpunkt ? Welcher Punkt bleibt für alle Kristallite gleich ?)

*Photoeffekt* und *Comptonstreuung* sind konkurrierende Prozesse zur Rayleigh-Streuung. Der Photoeffekt wird ausgenutzt zum

a. Nachweis der Photonen im Xe-Proportionalzählrohr

b. Unterdrückung der K $\beta$ -Linie neben der K $\alpha$ -Linie.

Welche Rolle spielt die Comptonstreuung bei dem Versuch ?

# **2.2. Funktionsweise der benutzten Geräte**

- a. Erzeugung von Röntgenstrahlung /Gert 12/
- b. Filterung durch Absorption, K<sub>β</sub> -Filter /Gert 12/
- c. Fokussierende Anordnung im Debye-Scherrer-Goniometer /Warr 5/
- d. Strahlungsnachweis im Proportionalzähler /Gert 13/
- e. Verstärker, Diskriminator, Zähler, Computer /GbAn/

## **2.3. Mess- und Auswerteverfahren**

Sie messen Photonenzählraten als Funktion des Streuwinkels und benutzen einen Least-Square-Algoritmus, um die Profile der Braggreflexe zu beschreiben. Verwendbare Modellfunktionen dafür sind Lorentz- oder Gaußkurven. Diese sind durch die Parameter Fläche (integrale Streuintensität), Ort (Winkelposition) und Breite (apparative Breite gefaltet mit Mosaikverbreiterung) gekennzeichnet. Diese Auswertung nehmen Sie am Versuchsplatz mit Hilfe des Rechnerprogramms vor.

# **3. Aufgaben**

- 1. Messung der Streuintensität als Funktion des Streuwinkels 2Θ einer pulverisierten ZnS-Probe, die mit NaCl-Pulver als Eichsubstanz gemischt wurde. Die Probe liegt in Tablettenform vor und hat eine ebene Oberfläche.
- 2. Bestimmung des Höhenversatzes anhand der bekannten Daten von NaCl (a=5.64 Å, fcc) Benutzen Sie dazu einen Braggpeak bei sehr großem Streuwinkel (a-Verifizierung) und bei kleinem Streuwinkel (Höhenversatz).

Das Programm unterstützt Sie dabei weitgehend.

- 3. Bestimmung von Bravaisgittertyp und Gitterkonstante von ZnS.
- 4. Bestimmung der integralen Streuintensitäten der ZnS-Reflexe und ihrer exakten Lagen unter Benutzung des Fitprogramms.
- 5. Verifizierung der Basisstruktur (Formfaktorrechnung). Tragen sie dazu den Quotienten IMess/Iger als Funktion von q=4πsin(Θ)/λ auf.
- 6. Abschätzung des Debye-Waller-Faktors aus der Auftragung von In(I<sub>Mess</sub>/I<sub>ger)</sub> als Funktion von =  $(4\pi sin(\Theta)/\lambda)^2$ . Die Steigung liefert 1/3 <x<sup>2</sup>> mit <x<sup>2</sup>> als Schwankungsquadrat.

# scatter slit A receiving parallel<br>slit assembly receiving<br>Slit line focus counter tube divergence .<br>parallel<br>slit assembly a scatter slit Ø divergence<br>slit receiving parallel slit assembly receiving slit specimen focusing circle center of<br>focusing circle B anode  $20$ take off<br>angle target shadow line ŚΘ center of goniometer divergence slit divergence parallel slit **Qssembly**  $90^\circ$  $\begin{array}{c} \n\mathbf{a} & \mathbf{b} & \mathbf{b} & \mathbf{c} & \mathbf{b} & \mathbf{c} & \mathbf{d} & \mathbf{d} & \$

Goniometeranordnung mit Streuschlitzen, Probe und Detektor

### **4. Versuchsaufbau, experimentelle Hinweise**

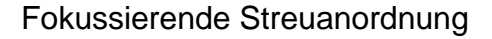

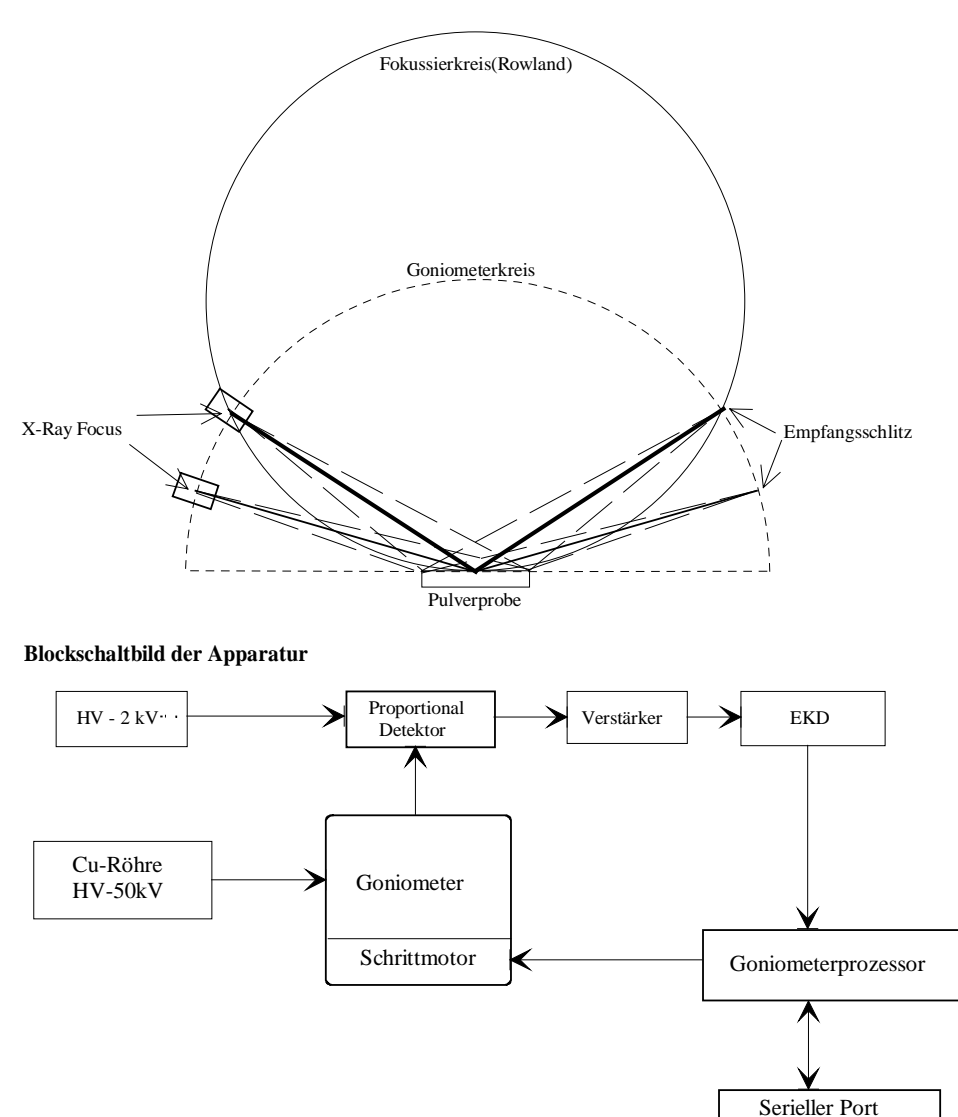

*Machen Sie sich den Strahlengang klar. Was bedeutet der Begriff "Streuwinkel"?* 

Sie arbeiten mit einem prozessorgesteuerten Goniometer. Der Goniometerprozessor wird vom Steuerungsprogramm R4 (das ist ein Fortran-DOS-Programm, dass unter Windows XP emuliert wird) über eine serielle Schnittstelle (V24 bzw. RS 232) angesprochen bzw. programmiert. Der Datenfluss vom Goniometerprozessor (Zählraten, Winkelwerte) geht über die gleiche serielle Schnittstelle zum Steuerrechner, wo er abgespeichert bzw. für die grafische Aufbereitung zur Verfügung steht.

Tastatur

unter

'R4' -DOS-Emul. Windows XP

Hard Disk

Bildschirm

Ausgabe von Spektren kann über einen Drucker erfolgen. Damit ist Ihnen ein Teil der Protokollarbeit abgenommen, aber trauen Sie nur bedingt einem Computer.

#### **Mess- und Analyseprogramm ' R4 ' :**

Sie arbeiten unter dem emulierten Betriebssystem MS-DOS mit dem Mess- und Analyseprogramm R4. Sie können aber gleichzeitig die multi-tasking Optionen von Windows XP ausnutzen. Eine ausführliche Anleitung liegt am Versuchsplatz aus bzw. kann beim Betreuer angefordert werden (er verfasst gerade ein upgrade). Klagen über das Programm sind direkt an den Betreuer zu richten. Er hat es geschrieben und ist dankbar für das Herausfinden von Fehlern und Ungereimtheiten. Diese Programm starten Sie vor Beginn der Messung, fahren die Röntgenanlage hoch und platzieren die Probe im Goniometer. Dabei muss der Betreuer anwesend sein.

Dann schalten Sie das Programm in die Goniometer-Routine, wählen die Option Aufnahme eines Spektrums (F1), legen den Messbereich fest, die Winkelschrittweite und die Messzeit pro Schritt. Nach Festlegung eines Dateinamens für die Daten startet die Messung und Sie haben ca. 2.5 Stunden Zeit, sich mit dem Betreuer über Röntgenbeugung zu unterhalten (s. Fettgedrucktes im Kapitel 2).

Aus dem Messspektrum bestimmen Sie dann die Lagen der Braggpeaks und ihre Flächen. Das tun Sie mit Hilfe der Fitoption des Programms.

Wichtig : Bei konstantem Winkelfehler ∆Θ ändert sich der Fehler von a mit Θ. Leiten Sie die Bragg'sche Gleichung nach Θ ab, um die Fehlerformel zu gewinnen. Wie ist es z.B. im Fall der Rückwärtsstreuung?

Bei welchen Winkeln wirkt sich ein Höhenversatz der Probe stark aus ?

#### **5. Hinweise zur Auswertung und Diskussion**

a. Für ZnS sind zwei kristallografische Strukturen möglich /Wyk/. Aus der Verteilung der Braggreflexe kann man sich eindeutig für einen Typ entscheiden.

Der Analyseteil des Programms berechnet Ihnen bei Vorgabe der Kristallsymmetrie, der Gitterkonstanten und des Höhenversatzes der Probe die Positionen der Braggreflexe. Tragen Sie die Abweichung von den angefitteten Positionen mit ihren Fehlern als Funktion des Streuwinkels auf. Gibt es noch eine systematische Abweichung? Erwartet wird eine statistische Verteilung.

b. Zur Verifizierung der Lage der Basisatome bilden Sie das Verhältnis I<sub>Mess</sub>/I<sub>gerechn</sub> mit  $I_{\text{green}} = |F|^2 \cdot S \cdot LP$  /Warr 4 u. 5/ und tragen es wieder als Funktion des Streuwinkels (mit Fehlerbalken) auf. Die Atomformfaktoren entnehmen Sie aus /Int.Tab/. Denken Sie dabei an die richtige Ionizität von Zn und S.

Zur DWF-Bestimmung (also < $x^2$ >) logarithmische Auftragung als Funktion von q<sup>2</sup>.

*Für eine bestimmte Klasse von Reflexen werden Sie deutliche Abweichungen vom einer stetigen Kurve erkennen. Was können die Gründe dafür sein (nur ein Schwankungsquadrat; anomale Dispersion, also komplexe Atomformfaktoren; etc..)?* 

### **6. Literatur**

6.1. Gebrauchsanleitungen

/GbAn/ Philips-Anleitungen der elektronischen Geräte (liegen am Versuchsplatz aus) 6.2. Monografien und Lehrbücher

(Die Nummern beziehen sich auf Kapitel)

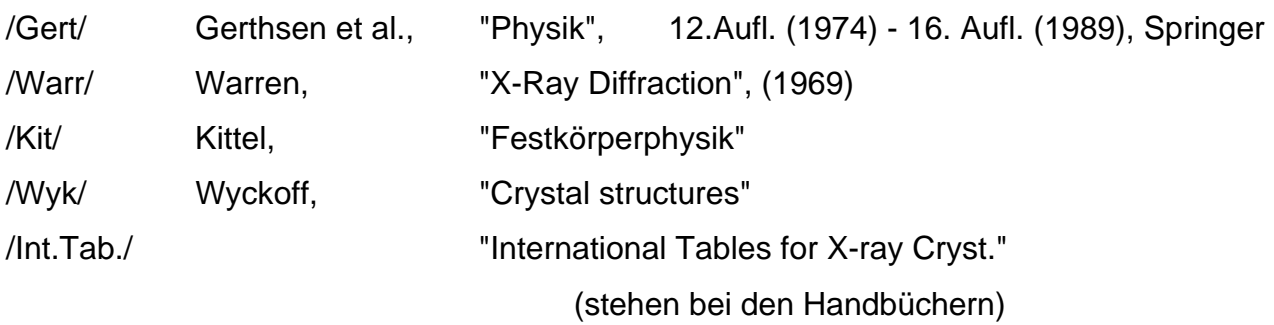